# **CHAPTER IV RESEARCH FINDING AND ANALYSIS**

#### **A. Description of Research Findings**

To find out the difference between the students who were taught by using Joepardy game and the students who were not taught by using Joepardy game on Simple Past Tense, especially in MANPemalang the writer did an analysis of quantitative data. The data was obtained by giving test to the experimental class and control class after giving a different learning both classes.

The subjects of this research were divided into two classes. They are experimental class (X.10), control class (X. 9). Before items were given to the students, the writer gave a try out test to analyze validity, reliability, difficulty level and also the discrimination power of each item. The writer prepared 20 items as the instrument of the test. Test was given before and after the students followed the learning process that was provided by the writer.

Before the activities were conducted, the writer determined the materials and lesson plan of learning. Learning in the experimental class used Joepardy game, while the control class without used Joepardy game.

After the data were collected, the writer analyzed it. The first analysis data is from the beginning of control class and experimental class that is taken from the pre test value. It is the normality test and homogeneity test. It is used to know that two groups are normal and have same variant. Another analysis data is from the ending of control class and experimental class. It is used to prove the truth of hypothesis that has been planned.

#### **B. Data Analysis And Hypothesis Test**

#### **1. The Data Analysis**

#### **a. The data analysis of try out finding**

This discussion covers validity, reliability, level of difficulty and discriminating power.

1) Validity of Instrument

As mentioned in chapter III, validity refers to the precise measurement of the test. In this study, item validity is used to know the index validity of the test. To know the validity of instrument, the writer used the Pearson product moment formula to analyze each item.

The following is the example of item validity computation for item number 1 and for the other items would use the same formula.

 $N = 21$   $\sum Y = 1375$   $(\sum X)^2 = 4225$  $\sum XY = 4850$   $\sum X^2 = 325$ 

$$
\sum X = 65
$$
\n
$$
\sum Y^2 = 103475
$$
\n
$$
r_{xy} = \frac{N \sum XY - \sum (X) \sum (Y)}{\sqrt{N \sum X^2 - (\sum X)^2 N} \sqrt{N \sum Y^2 - (\sum Y)^2}}
$$
\n
$$
r_{xy} = \frac{21(4850) - 65(1375)}{\sqrt{21(325) - (4225) \{21(103475) - (1890625) \}}}
$$
\n
$$
r_{xy} = \frac{101850 - 89375}{\sqrt{(2600)(282350)}}
$$
\n
$$
r_{xy} = \frac{12475}{\sqrt{734110000}}
$$
\n
$$
r_{xy} = 0,428
$$
\nFrom the computation above, the result of computing validity of the item number 1 is 0,428. After that, the writer consulted the result to the table of r Product Moment with the number of subject (N) = 21 and significance level 5% it is 0,433. Since the result of the computation is higher than r in table, the index of validity of the item number 1 is considered to be valid.

From the computation above, the result of computing validity of the item number 1 is 0,428. After that, the writer consulted the result to the table of r Product Moment with the number of subject (N)  $= 21$  and significance level 5% it is 0,433. Since the result of the computation is higher than r in table, the index of validity of the item number 1 is considered to be valid.

2) Reliability of Instrument

A good test must be valid and reliable. Besides the index of validity, the writer calculated the reliability of the test using Alpha formula.

$$
r_{11} = \left| \frac{k}{k-1} \right| \left| 1 - \frac{\sum \sigma_i^2}{\sigma_i^2} \right|
$$

In which:

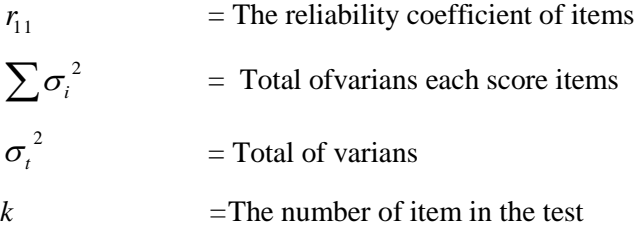

With formula varian item in the test below:

$$
\sigma_i^2 = \frac{\sum X^2 - \frac{(\sum X)^2}{N}}{N}
$$

Criteria: If  $r_{11} > r_{table}$  is reliable.

The following is the example of item varians computation for item number 1 and for the other items would use the same formula.

$$
\begin{aligned}\n\text{var} &= \left| \frac{325 - \frac{4225}{21}}{21} \right| \\
\text{var} &= \left| \frac{325 - 201,19}{21} \right| \\
\text{var} &= \left| \frac{123,81}{21} \right| \\
\text{Var} &= 5,896 \\
\sigma_i^2 &= 5,896 + 5,556 + 5,8956 + 5,896 + 5,556 + 5,896 + 5,896 + 5,896 + 6,236 + 5,102 + 5,102 + 5,102 + 4,535 + 5,102 + 4,535 + 6,122 + 5,896 + 4,535 + 5,102 + 6,112 + 5,102 + 4,535 = 108,617 \\
\sigma_i^2 &= \left| \frac{\sum Y^2 - \frac{(\sum Y)^2}{N}}{N} \right| \\
\sigma_i^2 &= \left| \frac{103475 - \frac{(1890625)}{21}}{21} \right| \\
\sigma_i^2 &= \left| \frac{103475 - 90029,761}{21} \right| \\
\sigma_i^2 &= 640,249 \\
r_{11} &= \left| \frac{k}{k-1} \right| \left| 1 - \frac{\sum \sigma_i^2}{\sigma_i^2} \right|\n\end{aligned}
$$

60

$$
r_{11} = \left| \frac{21}{21 - 1} \right| \left| 1 - \frac{108,617}{640,249} \right|
$$
  

$$
r_{11} = (1,05)(1 - 0,169)
$$
  

$$
r_{11} = (1,05)(0,831)
$$
  

$$
r_{11} = 0,872
$$

From the computation above, it is found out that  $r_{11}$  (the total of reliability test) is 0,872, whereas the number of subjects is 21and the critical value for r-table with significance level 5% is 0,433. Thus, the value resulted from the computation is higher than its critical value. It could be concluded that the instrument used in this research is reliable.

3) Degree of the Test Difficulty

The following computation of the level difficulty for the item number 1 and for the other items would use the same formula.

Degree of the Test Difficulty maksimum score that decided Mean  $= -$ 

In which,

# the number of test student  $Mean =$   $\frac{\text{the number of score test student in each certain item}}{}$

Method to interpret degree of the test difficulty below:

### **Table4**

## **The Interpretation of Degree of the Test Difficulty**

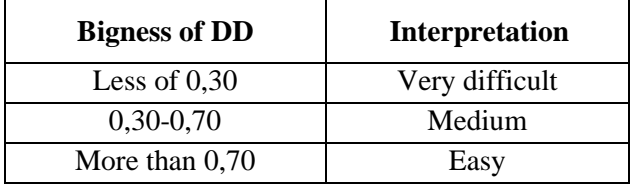

The following is the example of item degree of the test difficulty computation for item number 1 and for the other items used the same way.

# **Table 5**

## **Table of Degree of the Test Difficulty Computation**

## **for Item Number 1:**

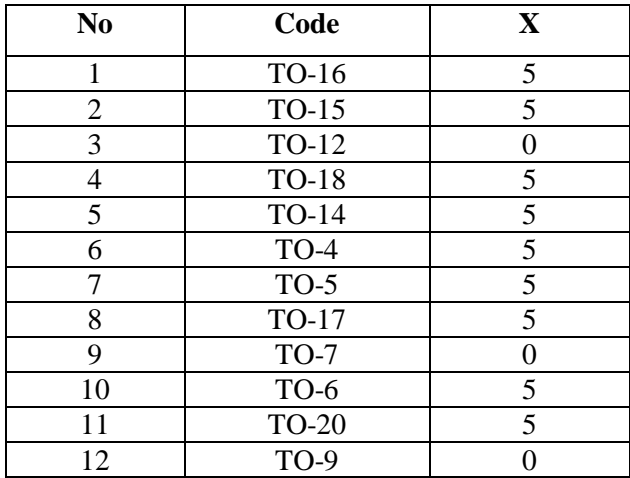

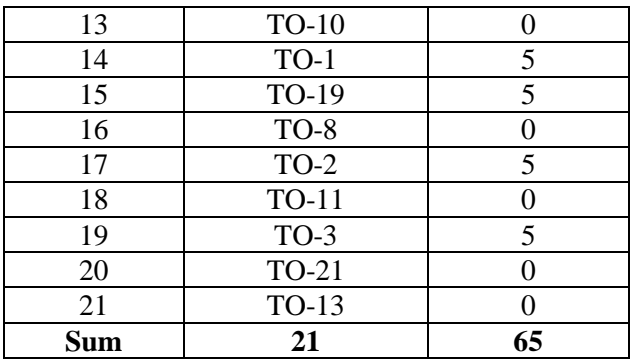

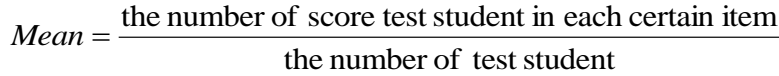

$$
Mean = \frac{65}{21}
$$
  
\nMean = 3,09  
\nD = 
$$
\frac{Mean}{Maximum Score}
$$
  
\nD = 
$$
\frac{3,09}{5}
$$
  
\n= 0,618

From the computation above, the question number 1 can be said as the easy category, because the calculation result of the item number 1 is in the interval  $0,618 < D \leq 1$ 

4) Discriminating Power

The formula that used in discriminating power computation as follow:

$$
DP = \frac{MA - MB}{Maximum Score}
$$

In which:

$$
MA = \frac{\sum X_A}{N_A}
$$
 and  $MB = \frac{\sum X_B}{N_B}$ 

In which:

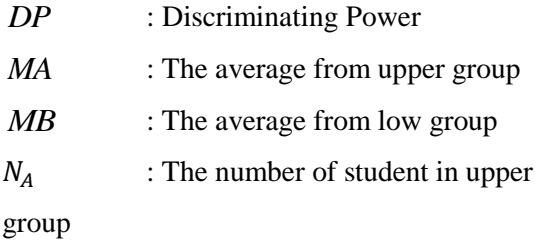

 $N_B$  : The number of student in low group

The way to interpret discriminating power according to Anas Sudjiono as follow:

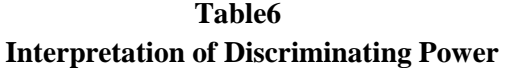

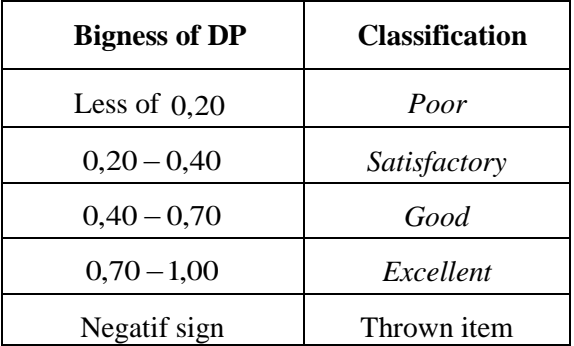

The following is the computation of the discriminating power for item number 1, and for other items would use the same way.

Before computed using the formula, the data divided into 2 (group). They were upper group and low group.

#### **Table 7**

|                | <b>Upper Group</b> |          | Low Group      |              |                |  |
|----------------|--------------------|----------|----------------|--------------|----------------|--|
| N <sub>o</sub> | Code               | Score    | N <sub>o</sub> | Code         | Score          |  |
| 1              | <b>TO-20</b>       | 5        | 11             | $TO-7$       | 5              |  |
| $\overline{2}$ | $TO-8$             | 5        | 12             | $TO-15$      | $\Omega$       |  |
| 3              | TO-19              | $\theta$ | 13             | <b>TO-18</b> | 0              |  |
| 4              | $TO-2$             | 5        | 14             | TO-21        | 5              |  |
| 5              | $TO-3$             | 5        | 15             | TO-14        | 5              |  |
| 6              | TO-12              | 5        | 16             | $TO-13$      | 0              |  |
| 7              | TO-16              | 5        | 17             | <b>TO-10</b> | $\overline{5}$ |  |
| 8              | TO-17              | 5        | 18             | <b>TO-6</b>  | 0              |  |
| 9              | $TO-1$             | $\Omega$ | 19             | <b>TO-11</b> | 5              |  |
| 10             | $TO-4$             | 5        | 20             | $TO-5$       | 0              |  |
|                |                    |          | 21             | <b>TO-9</b>  | 0              |  |
| Sum            | 10                 | 40       | Sum            | 11           | 25             |  |

**The Table of the Gathered Score of Item Number 1**

$$
MA = \frac{\sum X_A}{N_A}
$$
  

$$
MB = \frac{\sum X_B}{N_B} MB = \frac{25}{11} MB = 2.27
$$

$$
DP = \frac{MA - MB}{Maximum Score}
$$

65

$$
DP = \frac{4 - 2.27}{5}
$$

$$
DP = 0.346
$$

So, the discriminating power for item number 1 is Satisfactory.

# **b. The data analysis of pre test value of the experimental class and the control class**

# **Table 8**

# **The list of Pre-test Value of the Experimental and**

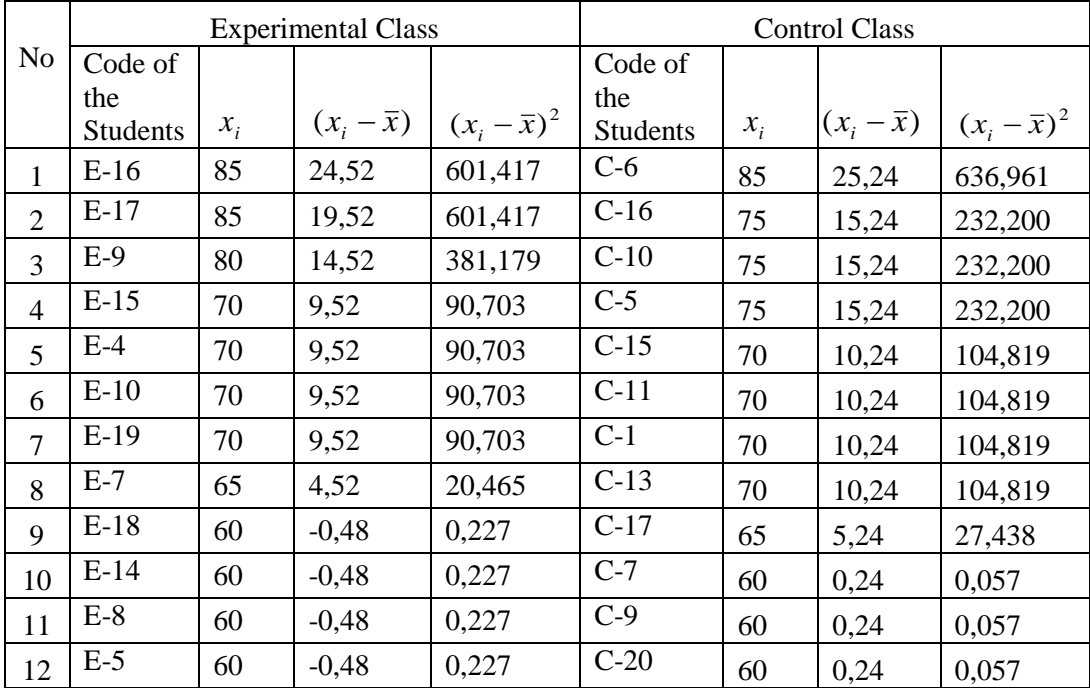

# **Control Class**

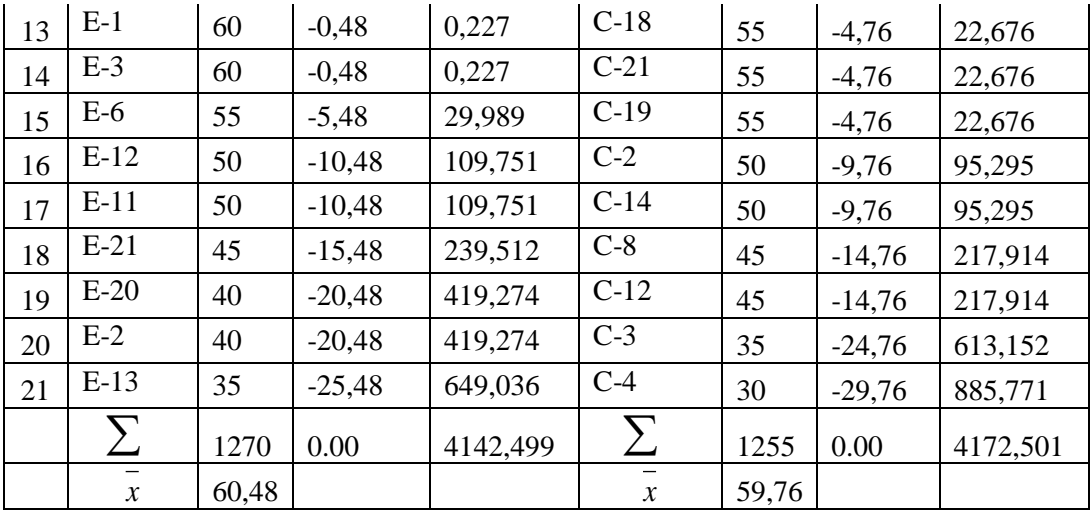

1) The Normality Pre-test of the Experimental Class

The normality test is used to know whether the data obtained is normally distributed or not. Based on the table above, the normality test:

## **Hypothesis:**

Ho: The distribution list is normal.

Ha: The distribution list is not normal

#### **Test of hypothesis:**

The formula is used:

$$
X^{2} = \sum_{i=1}^{k} \frac{(O_{i} - E_{i})^{2}}{E_{i}}
$$

The computation of normality test:

 $N = 21$  Length of the class = 9

Maximum score =  $85\qquad \sum x = 1270$ 

Minimum score  $= 35$   $x = 60,48$ 

K / Number of class  $= 7$  Range  $= 50$ 

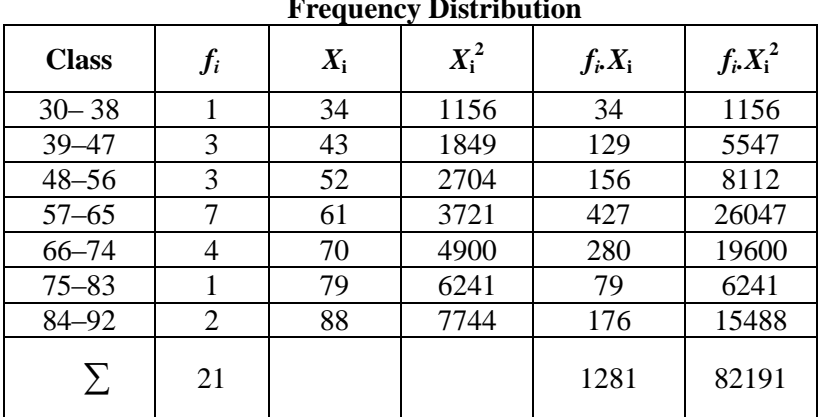

**Table 9 Frequency Distribution**

$$
\overline{X} = \frac{\sum fixi}{\sum f}
$$

$$
s^{2} = \frac{n \sum f i.x^{2} - (\sum f i.x^{2})^{2}}{n(n-1)} = \frac{21 * 82191 - (1281)^{2}}{21(21-1)}
$$

$$
s^2 = 202,5
$$
   
s = 14,23  
Table 10

# **Normality Pre test of the Experimental Class**

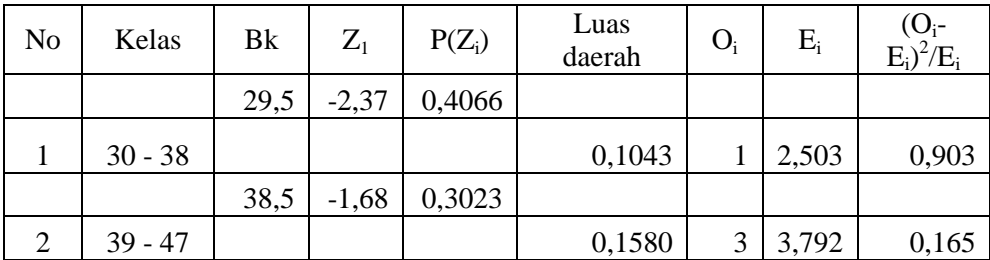

68

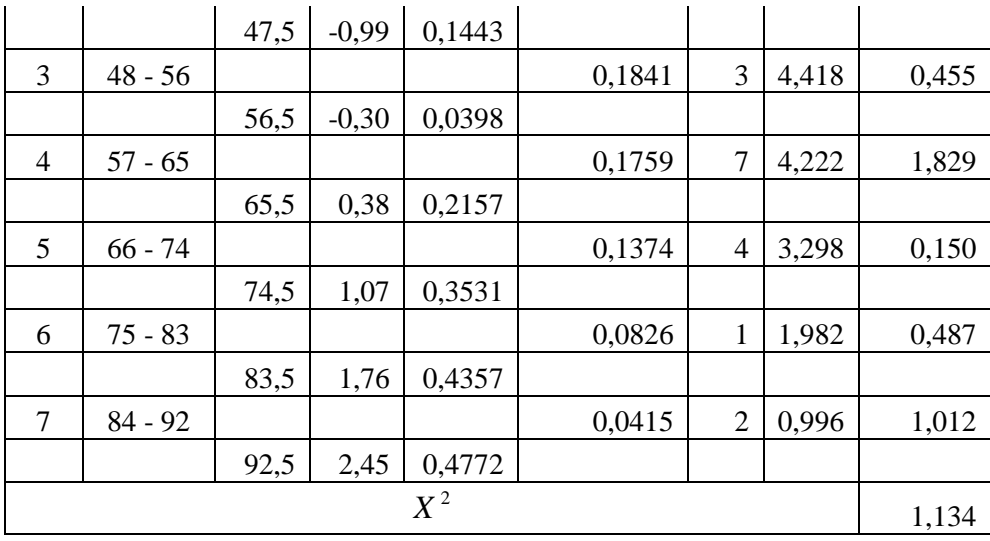

With  $\alpha = 5\%$  and dk = 7-3=3, from the chi-

square distribution table, obtained  $X^2_{table} = 9.488$ .

Because  $X^2_{count}$  is lower than  $X^2_{table}(1,134<9.488)$ .

So, the distribution list is normal.

2) The Normality Pre-test of the Control Class

# **Hypothesis:**

Ho: The distribution list is normal.

Ha: The distribution list is not normal

#### **Test of hypothesis:**

The formula is used:

$$
X^{2} = \sum_{i=1}^{k} \frac{(O_{i} - E_{i})^{2}}{E_{i}}
$$

The computation of normality test:

Maximum score =  $85$  N =  $21$ 

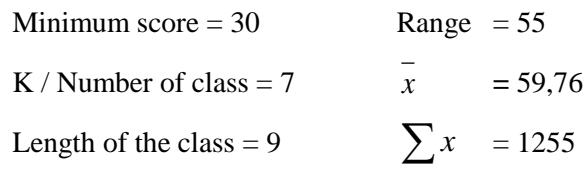

# **Table 11 Frequency Distribution**

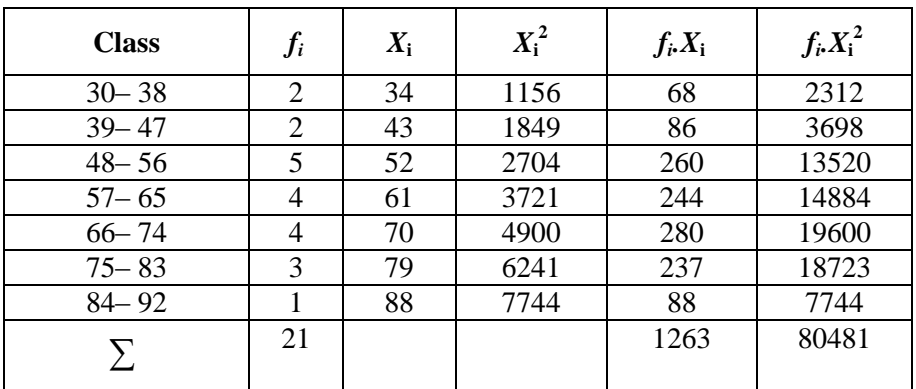

$$
\overline{X} = \frac{\sum fixi}{\sum f_i} = \frac{1263}{21} = 60,14
$$

$$
s^{2} = \frac{n \sum f_{i} x^{2} - (\sum f_{i} x)^{2}}{n(n-1)} = \frac{21 * 80481 - (1263)^{2}}{21(21-1)}
$$

$$
s2 = 226,02 \t s = 15,03
$$
  
Table 12

# **Normality Pre test of the Control Class**

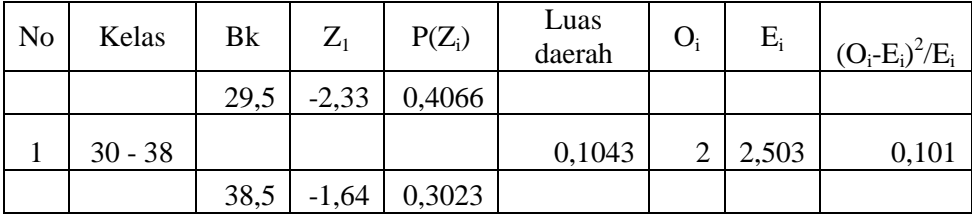

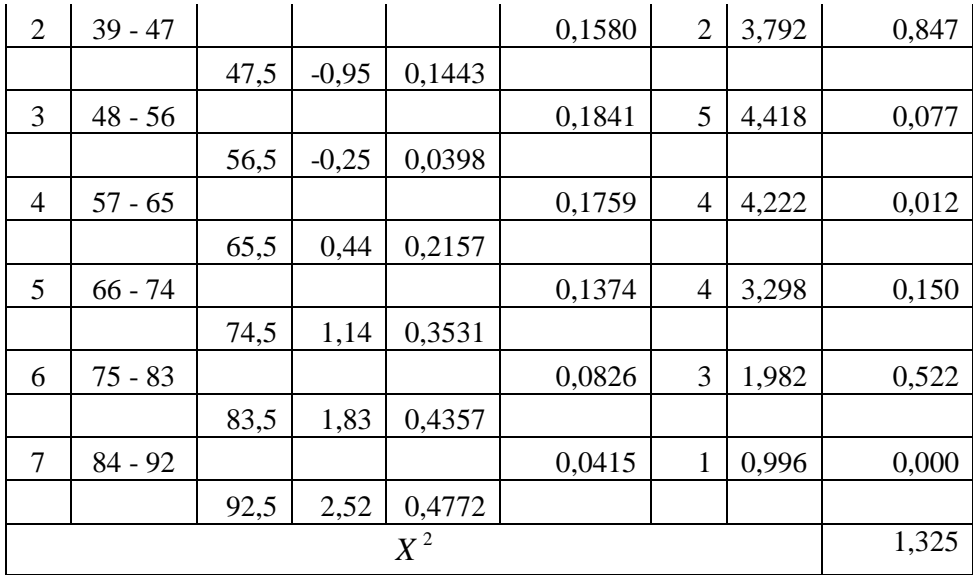

With  $\alpha = 5\%$  and  $dk = 7-3=4$ , from the chi-

square distribution table, obtained  $X_{table} = 9.488$ . Because  $X^2$ <sub>count</sub> is lower than  $X^2_{\ \ \ table}$ 

(1,325<9.488). So, the distribution list is normal.

3) The Homogeneity Pre-Test of the Experimental Class

# **Hypothesis :**

$$
H_o: \sigma_1^2 = \sigma_2^2
$$
  

$$
H_A: \sigma_1^2 \neq \sigma_2^2
$$

## **Test of hypothesis:**

The formula is used: *smallest iant*  $F = \frac{Biggest}{1}$  *iant* var  $=\frac{Bigest}{1}$ 

**The Data of the research**:

$$
\sum (x_i - \overline{x})_1^2 = 4142,499 \qquad n_1 = 21
$$
  

$$
\sum (x_i - \overline{x})_2^2 = 4172,501 \qquad n_2 = 21
$$
  

$$
\sigma_1^2 = S_1^2 = \frac{\sum (x - \overline{x})^2}{n_1 - 1} = \frac{4142,499}{21} = 197,261
$$
  

$$
\sigma_2^2 = S_2^2 = \frac{\sum (x - \overline{x})^2}{n_2 - 1} = \frac{4172,501}{21} = 198,690
$$

Biggest variant  $(Bv) = 198,690$ 

Smallest variant  $(Sv) = 197,476$ 

Based on the formula, it is obtained:

$$
F = \frac{198,690}{197,261} = 1,007
$$

With  $\alpha = 5\%$  and  $dk = (21-1 = 20)$ :  $(21-1 =$ 20), obtained  $F_{table} = 2.02$ . Because  $F_{count}$  is lower

than  $F_{table}$  (1.007<2.02). So, Ho is accepted and the two groups have same variant / **homogeneous.**

4) The average similarity Test ofPre-Test of

Experimental and Control Classes

Hypothesis:

Ho =  $\mu_1 \leq \mu_2$ 

Ha =  $\mu$ 1 > $\mu$ 2

# **Test of hypothesis:**

Based on the computation of the homogeneity test, the experimental class and control class have same variant. So, the t-test formula:

$$
t = \frac{\overline{x_1} - \overline{x_2}}{S\sqrt{\frac{1}{n_1} + \frac{1}{n_2}}} S = \sqrt{\frac{(n_1 - 1)S_1^2 + (n_2 - 1)S_2^2}{n_1 + n_2 - 2}}
$$
  
  

$$
\frac{\text{The data of the research:}}{\overline{x_1}} = 60,48 \qquad \overline{x_2} = 59,76
$$
  
  

$$
S_1^2 = 197,261 \qquad S_1^2 = 198,690
$$
  
  

$$
n_1 = 21 \qquad n_2 = 21
$$
  
  

$$
\frac{(n_1 - 1)S_1^2 + (n_2 - 1)S_2^2}{(n_1 - 1)S_1^2 + (n_2 - 1)S_2^2}
$$

$$
S = \sqrt{\frac{(n_1 - 1)S_1 + (n_2 - 1)S_2}{n_1 + n_2 - 2}}
$$

$$
S = \sqrt{\frac{(21-1)197,261+(21-1)198,690}{21+21-2}} = \sqrt{\frac{7919,02}{40}} = 14,07
$$

So, the computation t-test:

$$
t = \frac{\overline{x_1} - \overline{x_2}}{S\sqrt{\frac{1}{n_1} + \frac{1}{n_2}}}
$$

$$
= \frac{60,48-59,76}{14,07\sqrt{\frac{1}{21}} + \frac{1}{21}} = \frac{0,72}{4,34} = 0,164
$$

With  $\alpha = 5\%$  and  $dk = 21 + 21 - 2 = 40$ , obtained  $t_{table} = 1.68$ Because  $t_{count}$  is lower than  $t_{table}$  $(0.164 < 1.68)$ . So, Ho is accepted and there is no difference of the pre test average value from both groups.

# **c. The Data Analysis of Post-test Scores in Experimental**

**Class and Control Class.**

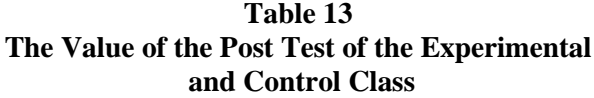

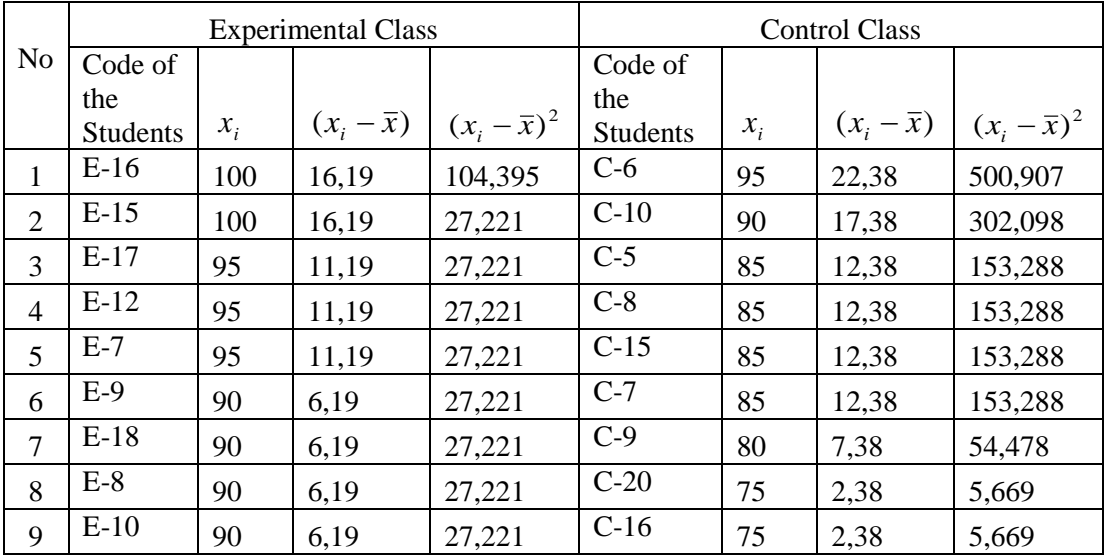

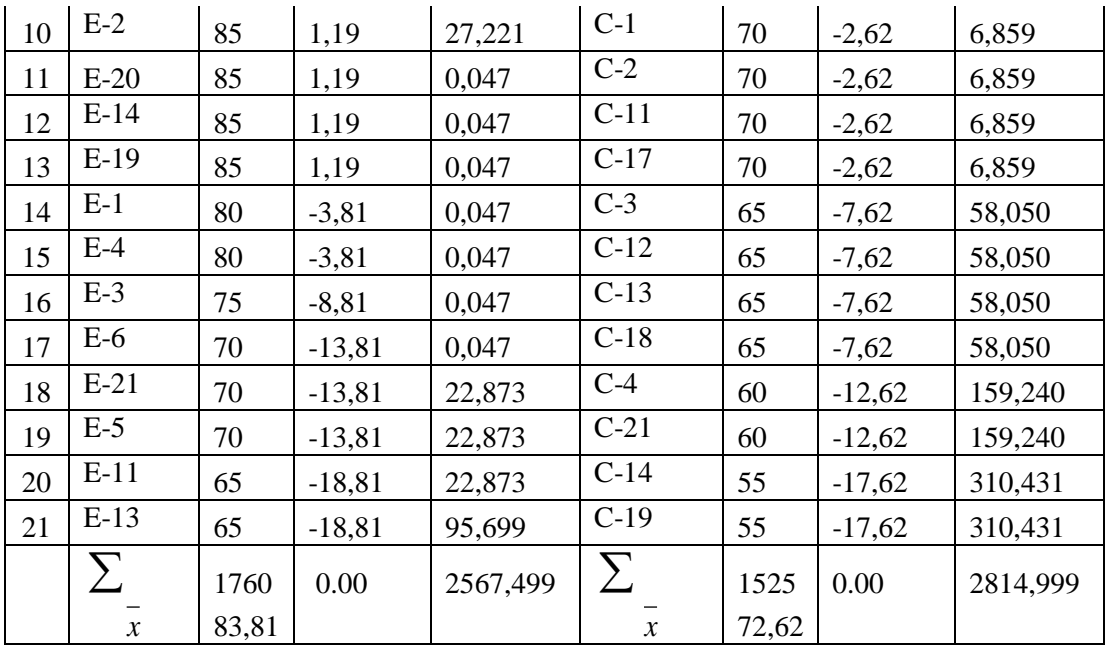

1) The Normality Post-Test of the Experimental Class

Based on the table above, the normality test:

# **Hypothesis :**

- Ho : The distribution list is normal.
- Ha : The distribution list is not normal.

# **Test of hypothesis:**

The formula is used:

$$
\chi^2 = \sum_{i=1}^k \frac{(O_i - E_i)^2}{E_i}
$$

The computation of normality test:

Maximum score =  $100$  N =  $21$ Minimum score  $= 65$  Range  $= 35$  K / Number of class =  $6$   $x = 83,81$ Length of the class  $= 6$   $\sum x = 1760$ 

**Table 14 Frequency Distribution**

| <b>Class</b> | $f_i$          | $X_i$ | $X_i^2$ | $f_i X_i$ | $f_i X_i^2$ |  |
|--------------|----------------|-------|---------|-----------|-------------|--|
| $65 - 70$    | 5              | 67,5  | 4556,25 | 337,5     | 22781,25    |  |
| $71 - 76$    |                | 73,5  | 5402,25 | 73,5      | 5402,25     |  |
| $77 - 82$    | 2              | 79,5  | 6320,25 | 159       | 12640,5     |  |
| $83 - 88$    | $\overline{4}$ | 85,5  | 7310,25 | 342       | 29241       |  |
| $89 - 94$    | 4              | 91,5  | 8372,25 | 366       | 33489       |  |
| $95 - 100$   | 5              | 97,5  | 9506,25 | 487,5     | 47531,25    |  |
| Sum          | 21             |       |         | 1765,5    | 151085,25   |  |

$$
\overline{X} = \frac{\sum fixi}{\sum fii} = \frac{1765,5}{21} = 84,071
$$

$$
s^{2} = \frac{n \sum f i.x i^{2} - (\sum f i.x i)^{2}}{n(n-1)} = \frac{21*151085,25 - (1765,5)^{2}}{21(21-1)}
$$
  

$$
s^{2} = 132,857
$$
 
$$
s = 11,526
$$

**Table 15**

**Normality Post test of the Experimental Class**

| N <sub>o</sub> | Kelas     | Bk   | $Z_1$ | $P(Z_i)$ | Luas<br>daerah | $O_i$ | $E_i$ | $(O_i-E_i)^2/E_i$ |
|----------------|-----------|------|-------|----------|----------------|-------|-------|-------------------|
|                |           | 64,5 | 1,83  | 0,4998   |                |       |       |                   |
|                | $65 - 70$ |      |       |          | 0,0033         | 5     | 0,076 | 319,457           |
|                |           | 70,5 | 1,26  | 0,4965   |                |       |       |                   |
| 2              | $71 - 76$ |      |       |          | 0,0279         |       | 0,642 | 0,200             |

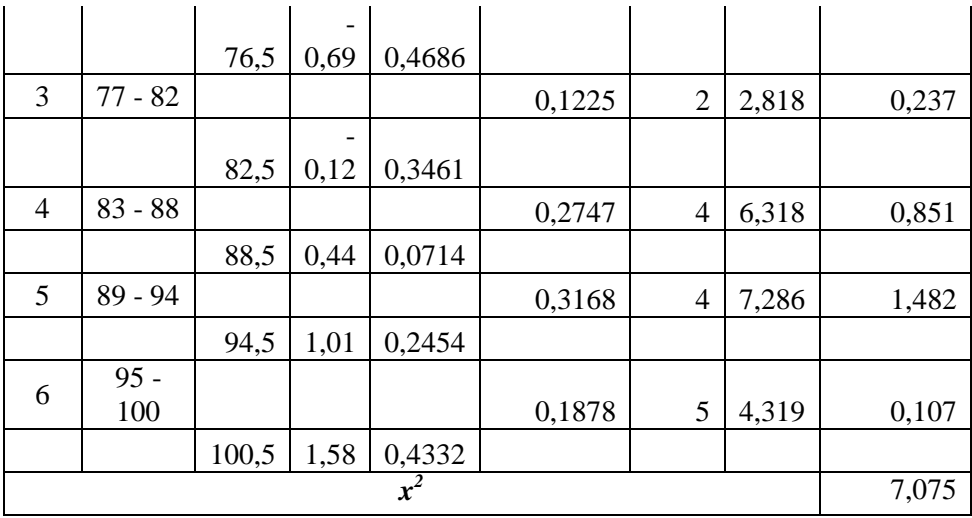

With  $\alpha = 5\%$  and dk =6-3 =3, from the chi-

square distribution table, obtained  $X^2_{table} = 7.815$ . Because  $X^2$ count is lower than  $X^2_{\ \ \ table}$ (7,075<7.815). So, the distribution list is normal

2) The Normality Post-Test of the Control Class

# **Hypothesis:**

Ho : The distribution list is normal

Ha : The distribution list is not normal

# **Test of hypothesis:**

The formula is used:

$$
\chi^2 = \sum_{i=1}^k \frac{(O_i - E_i)^2}{E_i}
$$

The computation of normality test:

Maximum score = 95 
$$
\bar{x}
$$
 = 72,62

Minimum score = 55  $\sum x = 1525$ 

K / Number of class= 7 Length of the class =  $6$ 

 $N = 21$  Range = 40

**Table 16 Frequency Distribution**

| $f_i$<br><b>Class</b> |    | $X_i$ | $X_i^2$ | $f_i X_i$ | $f_i X_i^2$ |  |
|-----------------------|----|-------|---------|-----------|-------------|--|
| $55 - 60$             | 4  | 57,5  | 3306,25 | 230       | 13225       |  |
| $61 - 66$             | 4  | 63,5  | 4032,25 | 254       | 16129       |  |
| $67 - 72$             | 4  | 69,5  | 4830,25 | 278       | 19321       |  |
| $73 - 78$             | 2  | 75,5  | 5700,25 | 151       | 11400,5     |  |
| $79 - 84$             |    | 81,5  | 6642,25 | 81,5      | 6642,25     |  |
| $85 - 90$             | 5  | 87,5  | 7656,25 | 437,5     | 38281,25    |  |
| $91 - 96$             |    | 93,5  | 8742,25 | 93,5      | 8742,25     |  |
| Sum                   | 21 |       |         | 1525,5    | 113741,25   |  |

$$
\overline{X} = \frac{\sum fixi}{\sum f_i} = \frac{1525,5}{21} = 72,642
$$

$$
s^{2} = \frac{n \sum f_{i} x i^{2} - (\sum f_{i} x i)^{2}}{n(n-1)} = \frac{21 * 11374125 - (1525.5)^{2}}{21(21-1)}
$$

$$
s^2 = 146,228 \qquad \qquad s = 12,092
$$

**Table 17 Normality Post test of the Control Class**

| N <sub>o</sub> | Kelas     | Bk   | $\overline{\mathrm{Z}}_1$ | $P(Z_i)$ | Luas<br>daerah | $O_i$ | $E_i$ | $(O_i-E_i)^2/E_i$ |
|----------------|-----------|------|---------------------------|----------|----------------|-------|-------|-------------------|
|                |           | 54,5 | $-1,68$                   | 0,4940   |                |       |       |                   |
|                | $55 - 60$ |      |                           |          | 0,0202         | 4     | 0,485 | 25,488            |
|                |           | 60,5 | $-1,12$                   | 0,4738   |                |       |       |                   |
| $\overline{2}$ | $61 - 66$ |      |                           |          | 0,0591         | 4     | 1,418 | 4,699             |

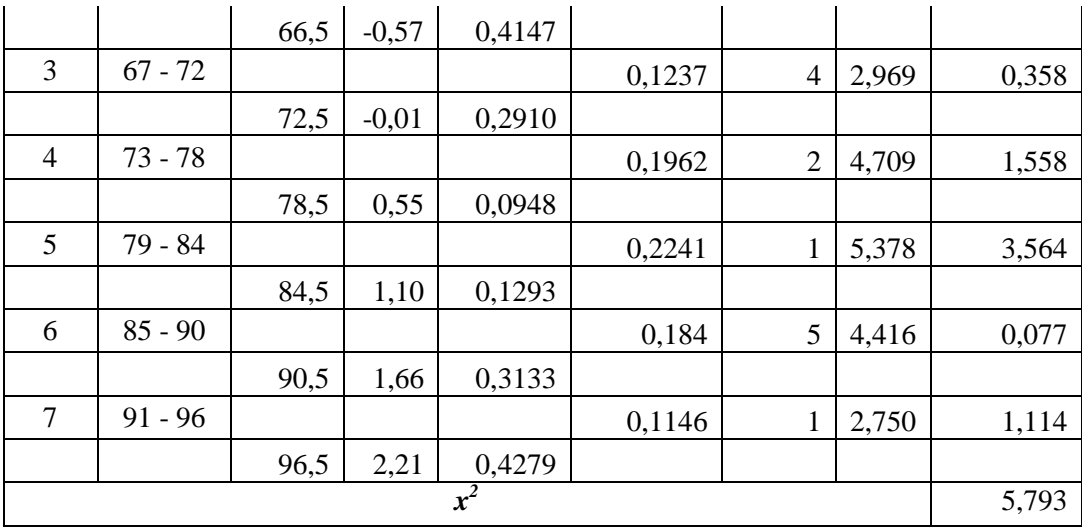

With  $\alpha = 5\%$  and dk =7-3 =4, from the chi-

square distribution table, obtained  $X^2_{table} = 9.488$ .

Because  $X^2$ <sub>count</sub> lower than  $X^2_{\ \ \ table}$ (5,793<9.488). So, the distribution list is normal.

3) The Homogeneity Post-Test of the Experimental Class

# **Hypothesis :**

$$
H_o: \sigma_1^2 = \sigma_2^2
$$
  

$$
H_A: \sigma_1^2 \neq \sigma_2^2
$$

# **Test of hypothesis:**

The formula is used:

*smallest iant*  $F = \frac{Biggest}{1}$  *iant* var  $=\frac{Bigest}{1}$ 

**The data of the research**:

$$
\sum (x_i - \overline{x})_1^2 = 2567,499 \qquad n_1 = 21
$$
  
\n
$$
\sum (x_i - \overline{x})_2^2 = 2814,999 \qquad n_2 = 21
$$
  
\n
$$
S_1^2 = \frac{\sum (x - \overline{x})^2}{n_1 - 1} = \frac{2567,499}{21} = 122,261
$$
  
\n
$$
S_2^2 = \frac{\sum (x - \overline{x})^2}{n_2 - 1} = \frac{2814,999}{21} = 134,047
$$
  
\nBiggsest variant (Bv) = 127,337  
\nSmallest variant (Sv) = 116,439  
\nBased on the formula, it is obtained:  
\n
$$
F = \frac{134,047}{122,261} = 1,09
$$
  
\nWith  $\alpha = 5\%$  and dk = (21-1=20): (21-1=20), obtained  $F_{noble}$  = 2.02. Because  $F_{count}$  is lower  
\nthan  $F_{nble}$  (1.09<2.02). So, Ho is accepted and the  
\ntwo groups have same variant/ **homogeneous**.  
\n**ypothesis Test**  
\nThe hypothesis in this research is there is a  
\ncant difference in Simple Past Tense achievement  
\nbetween students taught using Snowball Through  
\nd and those taught without using Snowball Through

two groups have same variant/ **homogeneous.**

# **2. The Hypothesis Test**

The hypotheses in this research is there is a significant difference in Simple Past Tense achievement score between students taught using Snowball Throwing Method and those taught without using Snowball Throwing Method.

In this research, because  $\sigma_1^2 = \sigma_2^2$  (has same variant), the t-test formula is as follows:

$$
t = \frac{\overline{X}_1 - \overline{X}_2}{S\sqrt{\frac{1}{n_1} + \frac{1}{n_2}}} \qquad S = \sqrt{\frac{(n_1 - 1)S_1^2 + (n_2 - 1)S_2^2}{n_1 + n_2 - 2}}
$$

The data of the research:

 $x_1 = 83,81$   $x_2 = 72,86$  $S_1^2$  = 122,261  $S_1^2$  = 134,047  $n_1$  = 21  $n_1$  = 21

$$
S = \sqrt{\frac{(n_1 - 1)S_1^2 + (n_2 - 1)S_2^2}{n_1 + n_2 - 2}}
$$

$$
S = \sqrt{\frac{(21-1)122261 + (21-1)134047}{21+21-2}} = \sqrt{\frac{512616}{40}} = 11,32
$$

$$
t = \frac{\overline{x}_1 - \overline{x}_2}{S\sqrt{\frac{1}{n_1} + \frac{1}{n_2}}}
$$

$$
t = \frac{83,81 - 72,62}{11,32\sqrt{\frac{1}{21} + \frac{1}{21}}} = 3,203
$$

From the computation above, the t-table is 1.68by 5% alpha level of significance and  $dk = 21+21-2= 40$ . Tvalue was 3,203. So, the t-value was higher than the critical value on the table (3,203>1.68).

From the result, it can be concluded that there is a significant difference in Jeopardy Game Methodachievement between students were taught by using Jeopardy Game Methodand those were not taught by using Jeopardy Game Method.The hypothesis is accepted.

#### **C. Discussion of The Research Findings**

1. The score of Pre test

Based on the calculations of normality and homogeneity test from class X.10 as the experimental class and class X.9 as the control class is normal distribution and homogeneous.

2. The score of post test

The result of the research shows that the experimental class (the students who were taught using Jeopardy Game Method) has the mean value 83,81. Meanwhile, the control class (the students who were taught without using Jeopardy Game Method) has the mean value 72,62. It can be said that the Simple Past Tense achievement of experimental class is higher than the control class.

On the other hand, the test of hypothesis using t-test formula shows the value of the t-test is higher than the critical value,  $t_{count} > t_{table}$  ( $t_{count}$  higher than  $t_{table}$ ). The value of t-test

is 3,203, while the critical value on  $t_{s0,05}$  is 1.68.It means that there is a significant difference of the Simple Past Tense achievement between students weretaught using Jeopardy Game Method and those were taught without Jeopardy Game Method. In this case, the use of Snowball Throwing Methodis necessary needed in teaching Simple Past Tense.

#### **D. Limitation of The Research**

The writer realizes that this research had not been done optimally. There were constraints and obstacles faced during the research process. Some limitations of this research are:

- 1. The research is limited at MAN Pemalang. If the population which is involved is more, the result will be more general.
- 2. The use of instrument in questionaire or test to know the students' response is invalid because there was no theoretical based in composing the instruments. This instrument results in invalid conclution of students' response.

Considering all those limitations, there is a need to do more research about teaching Simple Past Tense using Snowball Throwing Method. So that, the more optimal result will be gained.